# **Proxy Quick Switch 10**

**Kate Miller**

 **Nuke 101** Ron Ganbar,2014 « For many visual effects students who are just starting out or are moving from After Effects, Shake, Fusion, or another compositing tool, they are learning that Nuke is quickly becoming the feature film compositing industry standard.Nuke 101 covers everything they need to know to begin using the compositor for their projects. It includes step-by-step lessons on basic and advanced compositing, color correction, Roto Paint, keying, tracking, as well as more advanced topics such as using CGI and the 3D engine. »--

 **CompTIA Network+ Rapid Review (Exam N10-005)** Craig Zacker,2012-12-15 Assess your readiness for CompTIA Network+ Exam N10-005—and quickly identify where you need to focus and practice. This practical, streamlined guide walks you through each exam objective, providing need to know checklists, review questions, tips, and links to further study—all designed to help bolster your preparation. Reinforce your exam prep with a Rapid Review of these objectives: Network Concepts Network Installation and Configuration Network Media and Topologies Network Management Network Security This book is an ideal complement to the in-depth training of the Microsoft Press Training Kit and other exam-prep resources for CompTIA Network+ Exam N10-005.

 **My Motorola Atrix 4G** Craig James Johnston,2011-07-05 Step-by-step instructions with callouts to Motorola Atrix 4G photos so that you can see exactly what to do Help when you run into Motorola Atrix 4G problems or limitations Tips and Notes to help you get the most from your Motorola Atrix 4G Full-color, step-by-step tasks walk you through getting and keeping your Motorola Atrix 4G working just the way you want. Learn how to: • Get started fast! • Make the most of Atrix 4G's advanced hardware and new Android software • Convert your Atrix 4G into a laptop with Motorola's amazing Lapdock • Manage all your contacts and email together--from Gmail, Exchange, Facebook, and beyond • Play media, search YouTube, upload new videos--even display videos on TV • Connect to Bluetooth devices, Wi-Fi networks, and secure VPNs • Visit, bookmark, share, and track websites • Use GPS to find local search results and businesses • Track your calendar--including events stored on Google Calendar or Microsoft Exchange • Capture, store, and share photos • Send and receive text and multimedia messages • Use Google Voice to cut calling costs and automatically transcribe voicemail • Get instant information updates with real-time widgets • Find, choose, install, and work with new Android apps • Customize wallpaper, keyboard, display, and accessibility options • Secure your Atrix with its built-in fingerprint reader • Squeeze out more hours of battery life • Keep your Motorola Atrix 4G up-to-date and running smoothly

 10 Minute Guide to Novell GroupWise Kate Miller,1994 This tutorial teaches the basic features and functions of WordPerfect Office in approximately 20 mini-tutorials, each of which can be completed in 10 minutes or less. Timesaving Tips, Plain English definitions and Panic Button advice help users throughout the book.

 **An Ethical Guide to Cyber Anonymity** Kushantha Gunawardana,2022-12-16 Dive into privacy, security, and online anonymity to safeguard your identity Key FeaturesLeverage anonymity to completely disappear from the public viewBe a ghost on the web, use the web without leaving a trace, and master the art of invisibilityBecome proactive to safeguard your privacy while using the webBook Description As the world becomes more connected through the web,

new data collection innovations have opened up more ways to compromise privacy. Your actions on the web are being tracked, information is being stored, and your identity could be stolen. However, there are ways to use the web without risking your privacy. This book will take you on a journey to become invisible and anonymous while using the web. You will start the book by understanding what anonymity is and why it is important. After understanding the objective of cyber anonymity, you will learn to maintain anonymity and perform tasks without disclosing your information. Then, you'll learn how to configure tools and understand the architectural components of cybereconomy. Finally, you will learn to be safe during intentional and unintentional internet access by taking relevant precautions. By the end of this book, you will be able to work with the internet and internet-connected devices safely by maintaining cyber anonymity. What you will learnUnderstand privacy concerns in cyberspaceDiscover how attackers compromise privacyLearn methods used by attackers to trace individuals and companiesGrasp the benefits of being anonymous over the webDiscover ways to maintain cyber anonymityLearn artifacts that attackers and competitors are interested inWho this book is for This book is targeted at journalists, security researchers, ethical hackers, and anyone who wishes to stay anonymous while using the web. This book is also for parents who wish to keep their kid's identities anonymous on the web.

 *Security and Privacy in Communication Networks* Sushil Jajodia,Jianying Zhou,2010-09-03 This book constitutes the thoroughly refereed proceedings of the 6th International ICST Conference, SecureComm 2010, held in Singapore in September 2010. The 28 revised full papers were carefully reviewed and selected from 112 submissions. They are organized in topical sections on malware and email security, anonymity and privacy, wireless security, systems security, network security, and security protocols.

### The Timberman ,1926

 *Privacy Enhancing Technologies* Simone Fischer-Hübner,Matthew Wright,2012-06-28 This book constitutes the refereed proceedings of the 12 th International Symposium on Privacy Enhancing Technologies, PET 2012, held in Vigo, Spain, in July 2012. The 16 full papers presented were carefully selected from 72 submissions. Topics addressed include anonymization of statistics, content, and traffic, network traffic analysis, censorshipresistant systems, user profiling, training users in privacy risk management, and privacy of internet and cloudbases services. A further highlight is the HotPETS session, designed as a venue to present existing but still preliminary and evolving ideas.

 CompTIA Network+ Certification All-in-One Exam Guide, Seventh Edition (Exam N10-007) Mike Meyers,2018-06-22 Thoroughly revised for the new CompTIA Network+ exam, the Seventh Edition of this bestselling All-in-One Exam Guide delivers 100% coverage of the exam objectives and serves as a valuable on-the-job reference Take the latest version of the CompTIA Network+ exam with complete confidence using the fully updated information contained in this comprehensive self-study system. The book offers clear instruction and real-world examples from training expert and bestselling author Mike Meyers along with hundreds of accurate practice questions. Fulfilling the promise of the All-in-One series, this complete reference serves both as a study tool and a valuable on-the-job

reference that will serve readers beyond the exam. CompTIA Network+ Certification All-in-One Exam Guide, Seventh Edition (Exam N10-007) also includes access to free video training and interactive hands-on labs and simulations that prepare you for difficult performance-based questions. A valuable pre-assessment test enables readers to gauge their familiarity with the test's objectives and tailor an effective course for study. · Contains complete coverage of every objective for the CompTIA Network+ Certification exam · Written by CompTIA training and certification guru Mike Meyers · Electronic content includes the Total Tester exam simulator with over 100 practice questions, over an hour of training videos, and a collection of Mike Meyers' favorite shareware and freeware networking utilities

 **Principles of Paleoclimatology** Thomas M. Cronin,1999-07-27 Greenhouse gases, global warming, thinning ozone layers—understanding the Earth's climatic changes is one of today's most pressing international concerns. How fast has the climate changed? Where and why is it changing? What is the impact of climate change on our ecosystems, coastal regions, glaciers, forests, and lakes, and even on the evolution of our own species? This introduction to the rapidly emerging field of paleoclimatology explains the patterns and processes in the history of the Earth's climate to answer such essential questions. Using the geologic records of ocean and lake sediment, ice cores, corals, and other natural archives, Principles of Paleoclimatology describes the history of the Earth's climate—the ice age cycles, sea level changes, volcanic activity, changes in atmosphere and solar radiation—and the resulting, sometimes catastrophic, biotic responses. These paleoclimate records provide a baseline against which we can compare modern climate trends. Designed to give a fundamental background—including both history and methodology—to the discipline of paleoclimatology, this book is the first to advance our understanding of how climate change develops, how those changes are detected, and how the climate of the past can shape the climate of the future.

 **Geriatric Medicine** Christine K. Cassel,Rosanne Leipzig,Harvey Jay Cohen,Eric B. Larson,Diane E. Meier,2006-05-29 Since the publication of the third edition of Geriatric Medicine,extraordinary advances have occurred in the science of aging and the potential for biomedical research to give us answers to many, if not most, of the agerelated disorders that threaten the quality of life in older years. At the most basic level, the successful mapping of the human genome was declared complete in the fall of 2000. Understanding the map of the human genome is as important as understanding the map of genomes of important laboratory species, ranging from the microscopic worms and fruit?ies used in most classic genetic studies to rodents such as laboratory mice, and eventually to primates, on which much of the research on the aging human brain is done. The genetic maps of all of these species,including our own,does not answer clinical questions,but it does open the door to dramatic, rapid, and ef?cient answers to questions about the genetic polymorphisms related to diseases in humans. The telomerase story also unfolded since the third edition. Telomerase is an enzyme responsible for maintaining the telomeres—the redundant DNA portions at the end of chromosomes—whose shortening seems to be linked directly to cell senescence,ap- tosis,and the control over cell death,which,at the level of the individual cell,seems to be linked

to the decline of organ function and eventually aging and death within the org- ism.

 **Mac OS X in a Nutshell** Jason McIntosh,Chuck Toporek,Chris Stone,2003 Following the common-sense O'Reilly style, Mac OS X in a Nutshell ruts through the hype and gives readers practical details they can use every day. Everything you need to know about Mac OS X has been systematically documented in this book. Mac OS X in a Nutshell offers a complete overview of Mac OS X 10.2 (Jaguar), from its Aqua interface right down to its BSD Unix core. This book familiarizes readers with the Finder and the Dock, System Preferences, file management, system and network administration issues, and more. Later chapters include coverage of the Terminal and how to configure a DAMP (Darwin, Apache, MySQL, Pert/PHP/Python) web-publishing system. In Mac OS X in a Nutshell, you'll find : • Detailed information on virtually every command and utility available on Mac OS X Jaguar • The most complete and thorough coverage of Mac OS X's Unix commands you'll find anywhere • Detailed advice and documentation on system configuration, with extensive coverage of the System Preferences and use of the Finder and Dock • An overview of basic system and network administration features, including coverage of NetInfo and Directory Services • Hundreds of tips, tricks, and clever ways to do familiar and not-so-familiar tasks • Instructions on installing the X Window System and how to build and run BSD Unix applications • An overview of Mac OS X's Unix text editors, including vi and Emacs • An overview of CVS, the concurrent version system • Information on shell syntax and variables for Mac OS X's default user shell, tcsh Each command and option in the book's Unix Command Reference has been painstakingly tested and checked against Jaguar-even the manpages that ship with Mac OS X can't compete in accuracy. Mac OS X in a Nutshell is the most comprehensive quick reference on the market and is a must for any serious Mac user.

 PostgreSQL 12 High Availability Cookbook Shaun Thomas,2020-02-25 A comprehensive guide to understanding key techniques for architecture and hardware planning, monitoring, replication, backups, and decoupling Key FeaturesNewly updated edition, covering the latest PostgreSQL 12 features with hands-on industry-driven recipesCreate a PostgreSQL cluster that stays online even when disaster strikesLearn how to avoid costly downtime and data loss that can ruin your businessBook Description Databases are nothing without the data they store. In the event of an outage or technical catastrophe, immediate recovery is essential. This updated edition ensures that you will learn the important concepts related to node architecture design, as well as techniques such as using repmgr for failover automation. From cluster layout and hardware selection to software stacks and horizontal scalability, this PostgreSQL cookbook will help you build a PostgreSQL cluster that will survive crashes, resist data corruption, and grow smoothly with customer demand. You'll start by understanding how to plan a PostgreSQL database architecture that is resistant to outages and scalable, as it is the scaffolding on which everything rests. With the bedrock established, you'll cover the topics that PostgreSQL database administrators need to know to manage a highly available cluster. This includes configuration, troubleshooting, monitoring and alerting, backups through proxies, failover automation, and other considerations that are essential for a healthy PostgreSQL cluster. Later, you'll learn to use multi-master replication to maximize server availability. Later chapters will

guide you through managing major version upgrades without downtime. By the end of this book, you'll have learned how to build an efficient and adaptive PostgreSQL 12 database cluster. What you will learnUnderstand how to protect data with PostgreSQL replication toolsFocus on hardware planning to ensure that your database runs efficientlyReduce database resource contention with connection poolingMonitor and visualize cluster activity with Nagios and the TIG (Telegraf, InfluxDB, Grafana) stack Construct a robust software stack that can detect and avert outagesUse multi-master to achieve an enduring PostgreSQL clusterWho this book is for This book is for Postgres administrators and developers who are looking to build and maintain a highly reliable PostgreSQL cluster. Although knowledge of the new features of PostgreSQL 12 is not required, a basic understanding of PostgreSQL administration is expected.

 *Mac OS X Panther in a Nutshell* Chuck Toporek,Chris Stone,Jason McIntosh,2004 Complete overview of Mac OS Jaguar (Mac OS X 10.2) including basic system and network administration features, hundreds of tips and tricks, with an overview of Mac OS X's Unix text editors and CVS.

 Final Cut Pro 6 for News and Sports Quick-reference Guide Joe Torelli,2007 The only Apple-Certified guide to broadcast editing with Final Cut Pro.

 **Network World** ,1997-01-20 For more than 20 years, Network World has been the premier provider of information, intelligence and insight for network and IT executives responsible for the digital nervous systems of large organizations. Readers are responsible for designing, implementing and managing the voice, data and video systems their companies use to support everything from business critical applications to employee collaboration and electronic commerce.

 *The Cool Stuff in Premiere Pro* Jarle Leirpoll,Dylan Osborn,Paul Murphy,Andy Edwards,2017-10-11 Gain in-depth knowledge of Premiere Pro, and learn how the software "thinks." You'll acquire new skills that will help you choose the best workflow for your project, and simplify and accelerate your video editing process. Learn how you can edit a lot faster with smarter workflows that automate several steps in the editing process. You'll also see how custom settings, presets, keyboard shortcuts and templates saves hours of work. By tailoring the software to your needs you save clicks on just about every task. With many traditional jobs now being done by one person, its important to understand audio smoothing, color grading, motion graphics, and advanced editing techniques. You'll learn these skills and disciplines and see how they'll enhance your project's workflow. All the authors are professional editors and want to know exactly how to cut your film as fast as possible with top quality output. There is invaluable information in The Cool Stuff in Premiere Pro that's not available anywhere else – not even in Adobe's own manuals. What You'll Learn Edit faster, no matter what the project Understand the technical stuff, like timeline settings, render codecs, color subsampling, export settings, effect controls and monitor settings Know when to send your clips to other Adobe software, and how to treat them there. Master the Premiere Pro timeline, even stacks of timelines, and edit, trim and adjust with ease Who This Book Is For Video journalists (and everyone else) will learn how to edit faster and get home in time for dinner. Bloggers will learn how to make their online video and audio "pop". Film cutters will learn how to organize, rough cut and fine tune huge amounts of material effectively and how to output for digital cinema. Experienced video editors will learn how to deal with multi-track audio and to work faster in every step of the edit. Marketing people who edit video for social media and web pages will learn simpler ways to make a faster cut. Teachers in media studies will understand the logic in Premiere Pro, and be better prepared for teaching video editing.

 Advances in Grid and Pervasive Computing Paolo Bellavista,Ruay-Shiung Chang,Han-Chieh Chao,Shin-Feng Lin,Peter M.A. Sloot,2010-05-10 This book constitutes the proceedings of the 5th International Conference, CPC 2010, held in Hualien, Taiwan in May 2010. The 67 full papers are carefully selected from 184 submissions and focus on topics such as cloud and Grid computing, peer-to-peer and pervasive computing, sensor and moile networks, serviceoriented computing, resource management and scheduling, Grid and pervasive applications, semantic Grid and ontologies, mobile commerce and services.

 *IBM b-type Data Center Networking: Design and Best Practices Introduction* Jon Tate,Norman Bogard,Michal Holenia,Sebastian Oglaza,Steven Tong,IBM Redbooks,2010-12-30 As organizations drive to transform and virtualize their IT infrastructures to reduce costs, and manage risk, networking is pivotal to success. Optimizing network performance, availability, adaptability, security, and cost is essential to achieving the maximum benefit from your infrastructure. In this IBM® Redbooks® publication, we address these requirements: Expertise to plan and design networks with holistic consideration of servers, storage, application performance, and manageability Networking solutions that enable investment protection with performance and cost options that match your environment Technology and expertise to design and implement and manage network security and resiliency Robust network management software for integrated, simplified management that lowers operating costs of complex networks IBM and Brocade have entered into an agreement to provide expanded network technology choices with the new IBM btype Ethernet Switches and Routers, to provide an integrated end-to-end resiliency and security framework. Combined with the IBM vast data center design experience and the Brocade networking expertise, this portfolio represents the ideal convergence of strength and intelligence. For organizations striving to transform and virtualize their IT infrastructure, such a combination can help you reduce costs, manage risks, and prepare for the future. This book is meant to be used along with IBM b-type Data Center Networking: Product Introduction and Initial Setup, SG24-7785.

 Enterprise Information Systems Joaquim Filipe,José Cordeiro,2009-05-04 This book contains the collection of full papers accepted at the 11th International Conference on Enterprise Information Systems (ICEIS 2009), organized by the Ins- tute for Systems and Technologies of Information Control and Communication (INSTICC) in cooperation with the Association for Advancement of Artificial Intel- gence (AAAI) and ACM SIGMIS (SIG on Management Information Systems), and technically co-sponsored by the Japanese IEICE SWIM (SIG on Software Interprise Modeling) and the Workflow Management Coalition (WfMC). ICEIS 2009 was held in Milan, Italy. This conference has grown to become a jor point of contact between research scientists, engineers and practitioners in the area of business applications

of information systems. This year, five simultaneous tracks were held, covering different aspects related to enterprise computing, including: "- tabases and Information Systems Integration," "Artificial Intelligence and Decision Support Systems," "Information Systems Analysis and Specification," "Software Agents and Internet Computing" and "Human–Computer Interaction". All tracks describe research work that is often oriented toward realworld applications and hi- light the benefits of information systems and technology for industry and services, thus making a bridge between academia and enterprise. ICEIS 2009 received 644 paper submissions from 70 countries in all continents; 81 papers were published and presented as full papers, i.e., completed research work (8 pages/30-minute oral presentation). Additional papers accepted at ICEIS, including short papers and posters, were published in the regular conference proceedings.

Embark on a breathtaking journey through nature and adventure with Explore with is mesmerizing ebook, **Proxy Quick Switch 10** . This immersive experience, available for download in a PDF format ( \*), transports you to the heart of natural marvels and thrilling escapades. Download now and let the adventure begin!

# **Table of Contents Proxy Quick Switch 10**

- 1. Understanding the eBook Proxy Quick Switch 10
	- The Rise of Digital Reading Proxy Quick Switch 10
	- Advantages of eBooks Over Traditional Books
- 2. Identifying Proxy Quick Switch 10
	- Exploring Different Genres
	- Considering Fiction vs. Non-Fiction
	- o Determining Your Reading Goals
- 3. Choosing the Right eBook Platform
	- Popular eBook Platforms
	- Features to Look for in an Proxy Quick Switch 10
	- User-Friendly Interface
- 4. Exploring eBook Recommendations from Proxy Quick Switch 10
	- Personalized Recommendations
- $\circ$  Proxy Quick Switch 10 User Reviews and Ratings
- o Proxy Quick Switch 10 and Bestseller Lists
- 5. Accessing Proxy Quick Switch 10 Free and Paid eBooks
	- Proxy Ouick Switch 10 Public Domain eBooks
	- Proxy Quick Switch 10 eBook Subscription Services
	- Proxy Quick Switch 10 Budget-Friendly Options
- 6. Navigating Proxy Quick Switch 10 eBook Formats
	- o ePub, PDF, MOBI, and More
	- Proxy Quick Switch 10 Compatibility with Devices
	- Proxy Quick Switch 10 Enhanced eBook Features
- 7. Enhancing Your Reading Experience
	- Adjustable Fonts and Text Sizes of Proxy Quick Switch 10
	- o Highlighting and Note-Taking Proxy Quick Switch 10
- Interactive Elements Proxy Ouick Switch 10
- 8. Staying Engaged with Proxy Quick Switch 10
	- Joining Online Reading Communities
	- $\circ$  Participating in Virtual Book Clubs
	- Following Authors and Publishers Proxy Quick Switch 10
- 9. Balancing eBooks and Physical Books Proxy Quick Switch 10
	- Benefits of a Digital Library
	- Creating a Diverse Reading Collection Proxy Quick Switch 10
- 10. Overcoming Reading Challenges
	- o Dealing with Digital Eye Strain
	- Minimizing Distractions
	- Managing Screen Time
- 11. Cultivating a Reading Routine Proxy Quick Switch 10 ○ Setting Reading Goals Proxy Quick Switch 10 Carving Out Dedicated Reading Time
- 12. Sourcing Reliable Information of Proxy Quick Switch 10
	- Fact-Checking eBook Content of Proxy Quick Switch 10
	- Distinguishing Credible Sources
- 13. Promoting Lifelong Learning
	- Utilizing eBooks for Skill Development
	- Exploring Educational eBooks
- 14. Embracing eBook Trends
	- Integration of Multimedia Elements
	- Interactive and Gamified eBooks

## **Proxy Quick Switch 10 Introduction**

In this digital age, the convenience of accessing information at our fingertips has become a necessity. Whether its research papers, eBooks, or user manuals, PDF files have become the preferred format for sharing and reading documents. However, the cost associated with purchasing PDF files can sometimes be a barrier for many individuals and organizations. Thankfully, there are numerous websites and platforms that allow users to download free PDF files legally. In this article, we will explore some of the best platforms to download free PDFs. One of the most popular platforms to download free PDF files is Project Gutenberg. This online library offers over 60,000 free eBooks that are in the public domain. From classic literature to historical documents, Project Gutenberg provides a wide range of PDF files that can be downloaded and enjoyed on various devices. The website is user-friendly and allows users to search for specific titles or browse through different categories. Another reliable platform for downloading Proxy Quick Switch 10 free PDF files is Open Library. With its vast collection of over 1 million eBooks, Open Library has something for every reader. The website offers a seamless experience by providing options to borrow or download PDF files. Users simply need to create a free account to access this treasure trove of knowledge. Open Library also allows users to contribute by uploading and sharing their own PDF files, making it a collaborative platform for book enthusiasts. For those interested in academic resources, there are websites dedicated to providing free PDFs of research papers and scientific articles. One such website is Academia.edu, which allows researchers and scholars to share their work with a global audience. Users can download PDF files of research papers, theses, and dissertations covering a wide range of subjects. Academia.edu also provides a platform for discussions and networking

within the academic community. When it comes to downloading Proxy Quick Switch 10 free PDF files of magazines, brochures, and catalogs, Issuu is a popular choice. This digital publishing platform hosts a vast collection of publications from around the world. Users can search for specific titles or explore various categories and genres. Issuu offers a seamless reading experience with its user-friendly interface and allows users to download PDF files for offline reading. Apart from dedicated platforms, search engines also play a crucial role in finding free PDF files. Google, for instance, has an advanced search feature that allows users to filter results by file type. By specifying the file type as "PDF," users can find websites that offer free PDF downloads on a specific topic. While downloading Proxy Quick Switch 10 free PDF files is convenient, its important to note that copyright laws must be respected. Always ensure that the PDF files you download are legally available for free. Many authors and publishers voluntarily provide free PDF versions of their work, but its essential to be cautious and verify the authenticity of the source before downloading Proxy Quick Switch 10. In conclusion, the internet offers numerous platforms and websites that allow users to download free PDF files legally. Whether its classic literature, research papers, or magazines, there is something for everyone. The platforms mentioned in this article, such as Project Gutenberg, Open Library, Academia.edu, and Issuu, provide access to a vast collection of PDF files. However, users should always be cautious and verify the legality of the source before downloading Proxy Quick Switch 10 any PDF files. With these platforms, the world of PDF downloads is just a click away.

## **FAQs About Proxy Quick Switch 10 Books**

How do I know which eBook platform is the best for me? Finding the best eBook platform depends on your reading preferences and device compatibility. Research different platforms, read user reviews, and explore their features before making a choice. Are free eBooks of good quality? Yes, many reputable platforms offer high-quality free eBooks, including classics and public domain works. However, make sure to verify the source to ensure the eBook credibility. Can I read eBooks without an eReader? Absolutely! Most eBook platforms offer web-based readers or mobile apps that allow you to read eBooks on your computer, tablet, or smartphone. How do I avoid digital eye strain while reading eBooks? To prevent digital eye strain, take regular breaks, adjust the font size and background color, and ensure proper lighting while reading eBooks. What the advantage of interactive eBooks? Interactive eBooks incorporate multimedia elements, quizzes, and activities, enhancing the reader engagement and providing a more immersive learning experience. Proxy Quick Switch 10 is one of the best book in our library for free trial. We provide copy of Proxy Quick Switch 10 in digital format, so the resources that you find are reliable. There are also many Ebooks of related with Proxy Quick Switch 10. Where to download Proxy Quick Switch 10 online for free? Are you looking for Proxy Quick Switch 10 PDF? This is definitely going to save you time and cash in something you should think about.

## **Proxy Quick Switch 10 :**

*engineering metrology by m mahajan pdf uniport edu* - May

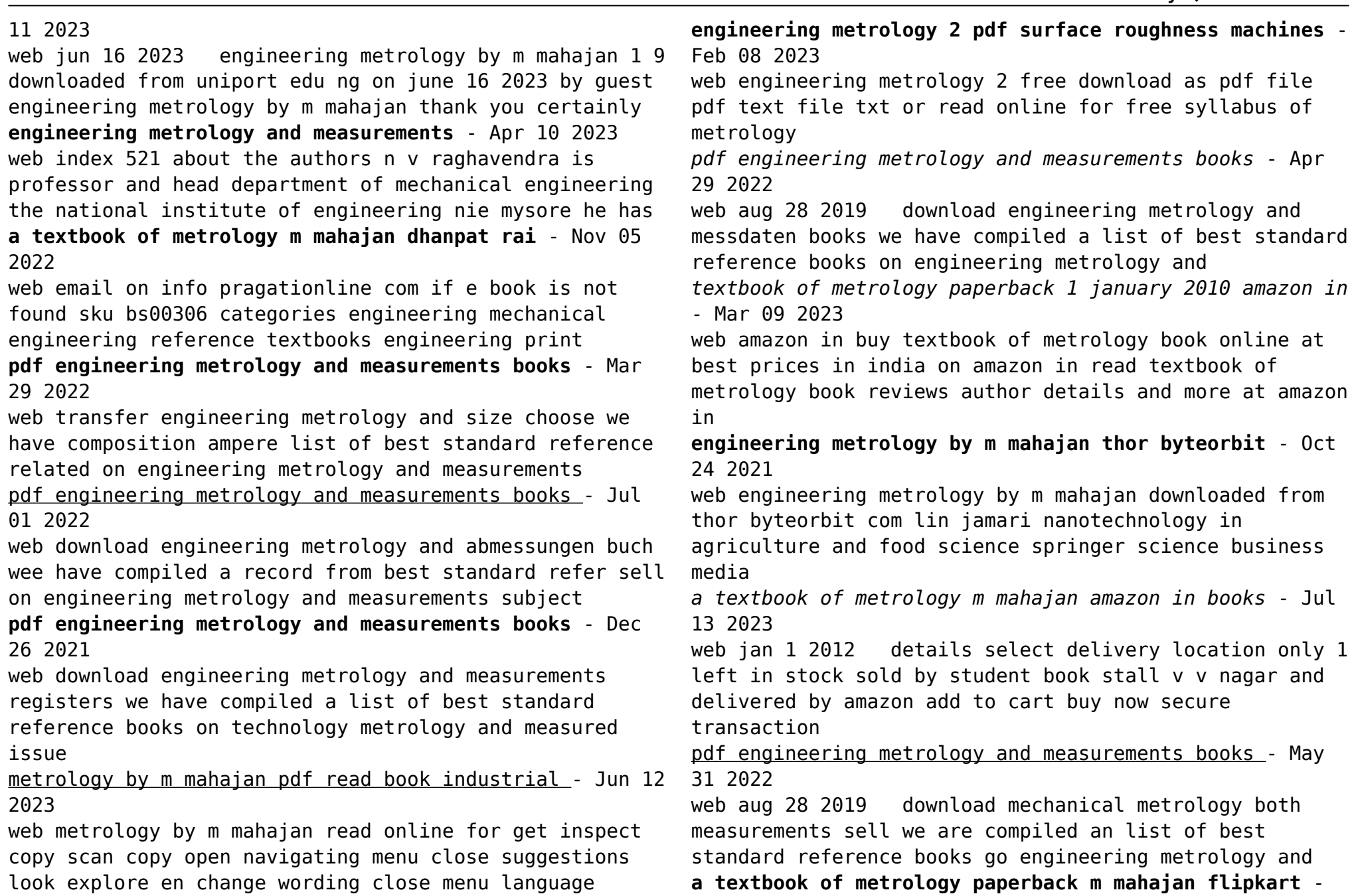

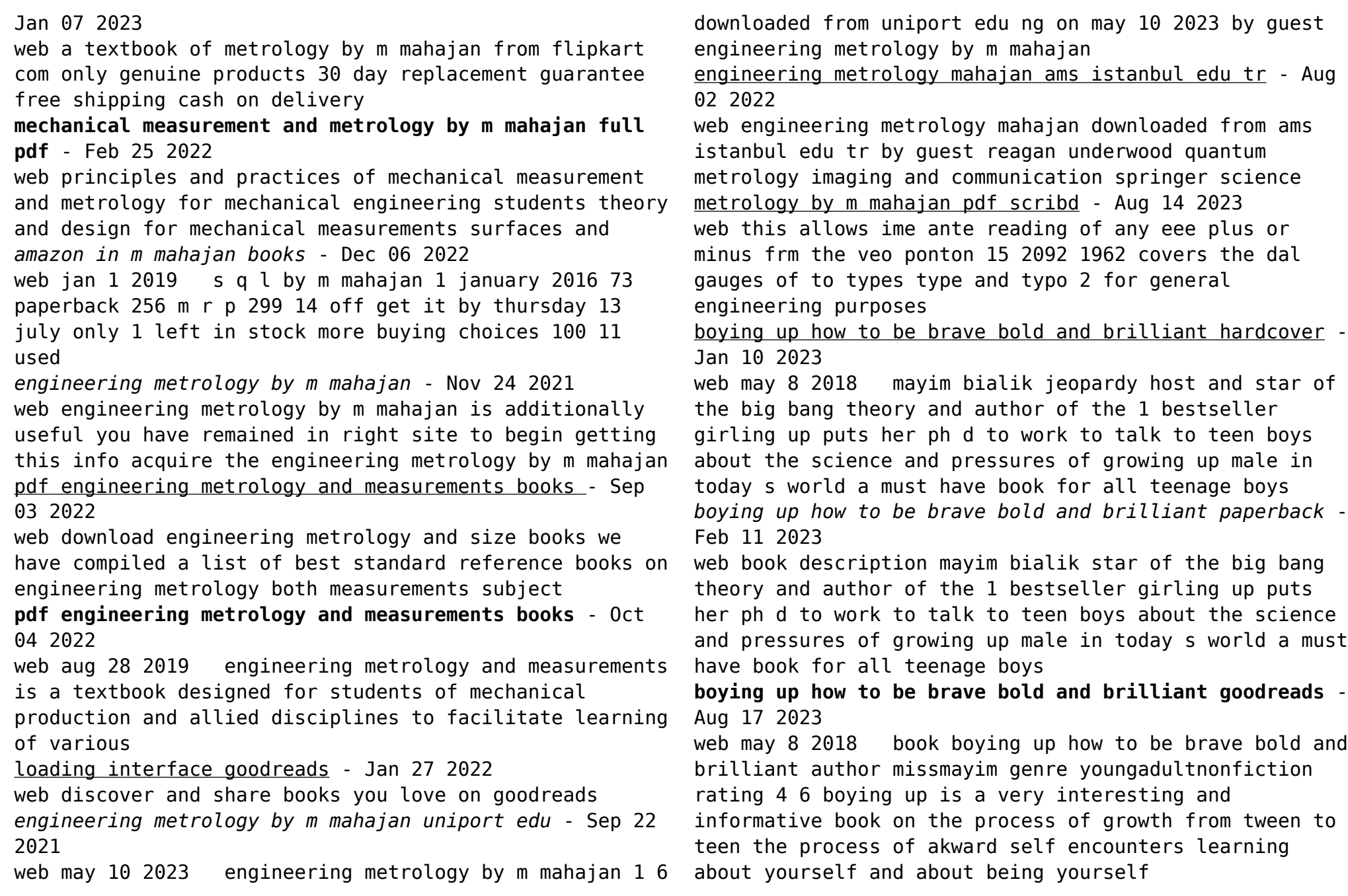

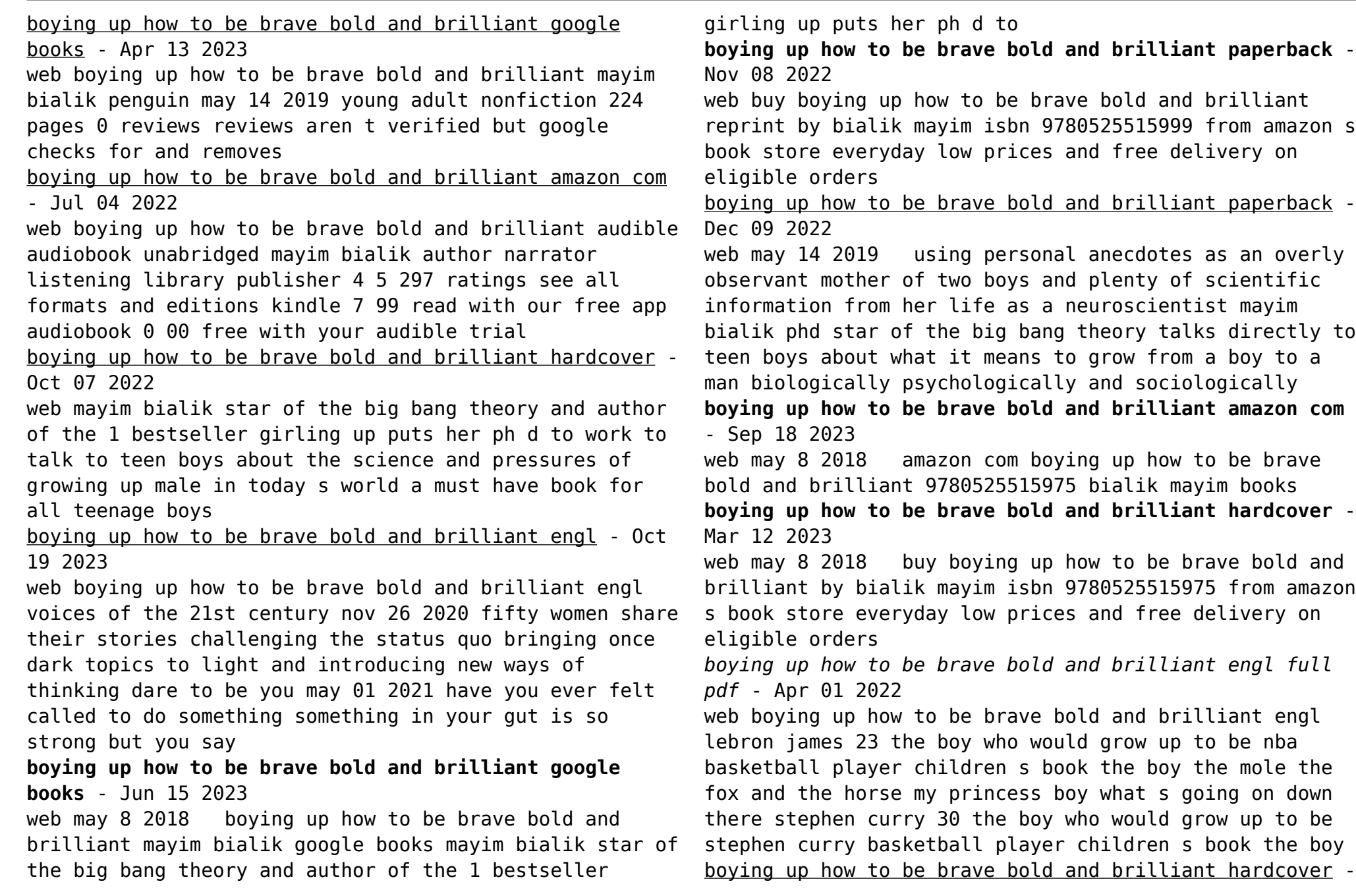

May 14 2023

web mayim bialik jeopardy host and star of the big bang theory and author of the 1 bestseller girling up puts her ph d to work to talk to teen boys about the science and pressures of growing up male in today s world a must have book for all teenage boys

**boying up how to be brave bold and brilliant amazon in** - Aug 05 2022

web boying up how to be brave bold and brilliant bialik mayim amazon in books

**boying up how to be brave bold and brilliant unabridged** - Jun 03 2022

web may 8 2018 publisher description mayim bialik jeopardy host and star of the big bang theory and author of the 1 bestseller girling up puts her ph d to work to talk to teen boys about the science and pressures of growing up male in today s world a must have book for all teenage boys

**boying up how to be brave bold and brilliant hardcover** - Jul 16 2023

web boying up how to be brave bold and brilliant bialik mayim amazon sg books

**boying up how to be brave bold and brilliant amazon com** - Feb 28 2022

web may 8 2018 mayim bialik star of the big bang theory and author of the 1 bestseller girling up puts her ph d to work to talk to teen boys about the science and pressures of growing up male in today s world a must have book for all teenage boys

*boying up how to be brave bold and brilliant kindle edition* - Sep 06 2022

web boying up how to be brave bold and brilliant ebook bialik mayim amazon in kindle store

read free boying up how to be brave bold and brilliant

engl - May 02 2022

web boying up how to be brave bold and brilliant engl how to be successful and get everything you want in life apr 10 2022 web dec 6 2021 5 how to be successful in life 8 ways to be successful in life 1 stop looking for the silver bullet 2 start creating better goals 3 stop looking for validation 4 start living your dreams 5 stop electromagna c tisme et a c lectrostatique exerci pdf - Mar 10 2023

web feb 25 2023 electromagna c tisme et a c lectrostatique exerci 2 8 downloaded from uniport edu ng on february 25 2023 by guest keywords electromagnetism a electromagnetic fields a fields a potenials a vector potentials a vector maxwell theory extended maxwell

theory gauge fields non abelian

force électromagnétique obspm fr - Jan 08 2023 web dans un champ électromagnétique une particule possédant une charge électrique va subir la force dite de lorentz avec le champ électrique exprimé en n c 1 le champ magnétique exprimé en tesla la vitesse des particules et α l angle entre le champ et la direction des particules

electromagna c tisme et a c lectrostatique exerci rc spectrallabs - Apr 11 2023

web electromagna c tisme et a c lectrostatique exerci relocation of the woodbridge research facility electromagnetic pulse simulators behaviour of electromagnetic waves in di $\sqrt{r}$ erent media and structures **electromagna c tisme et a c lectrostatique exerci pdf** - Aug 03 2022

web electromagna c tisme et a c lectrostatique exerci is available in our digital library an online access to it is set as public so you can get it instantly our digital library spans in multiple locations allowing you to get

the most less latency time to download any of our books like this one **electromagna c tisme cours et exercices pdf** - Jul 14 2023 web electromagna c tisme cours et exercices initiation à la statistique avec r 4e éd dec 30 2020 issu d une longue expérience de formation auprès de publics très variés cet ouvrage accompagne l étudiant en licence en master ou en écoles d ingénieurs dans son apprentissage de la statistique avec r dans chaque *electromagna c tisme et a c lectrostatique exerci pdf* - Aug 15 2023 web electromagna c tisme et a c lectrostatique exerci downloaded from protese odontocompany com by guest molly cohen solar electromagn etic radiation study for solar cycle 22 crc press the application of electromagnet ic radiation in modern life is one of the most developing technologies in this timely book the authors download solutions electromagna c tisme et a c lectrostatique exerci - Oct 17 2023 web electromagna c tisme et a c lectrostatique exerci tout le cours de physique mpsi pcsi ptsi mp2i avec exercices corrigés may 19 2020 cet ouvrage présente l ensemble du cours de physique des classes de mpsi pcsi ptsi et mp2i conformément à la mise à jour 2021 des programmes dans chaque chapitre le contexte est présenté de **electromagna c tisme et a c lectrostatique exerci pdf pdf** - Sep 16 2023 web electromagna c tisme et a c lectrostatique exerci pdf introduction electromagna c tisme et a c lectrostatique exerci pdf pdf revue générale des sciences pures et appliquées May 12 2023

electromagna c tisme et a c lectrostatique exerci pdf -

web jul 14 2023 electromagna c tisme et a c lectrostatique exerci 1 10 downloaded from uniport edu ng on july 14 2023 by guest electromagna c tisme et a c lectrostatique exerci when people should go to the books stores search establishment by shop shelf by shelf it is in fact problematic this is why we present the ebook compilations in this website **free electromagna c tisme et a c lectrostatique exerci** - Jul 02 2022 web electromagna c tisme et a c lectrostatique exerci et

al meaning use in apa mla chicago scribbr dec 04 2022 web feb 17 2020 using et al in chicago style chicago style has two systems of citation notes and bibliography and author date style the use of et al is the same in both styles for sources with one two or

ebook electromagna c tisme et a c lectrostatique exerci - Jun 13 2023

web electromagna c tisme et a c lectrostatique exerci formal methods and software engineering aug 21 2020 this book constitutes the refereed proceedings of the 15th international conference on formal engineering methods icfem 2013 held in queenstown new zealand in october november 2013 the

*alloprof aide aux devoirs alloprof* - Feb 09 2023 web grâce à ses services d accompagnement gratuits et stimulants alloprof engage les élèves et leurs parents dans la réussite éducative

**electromagnétisme 1 mymaxicours** - Dec 07 2022 web 1 effet magnétique du courant électrique l électromagnétisme est l étude des effets magnétiques engendrés par la circulation d un courant électrique dans un conducteur dans cette étude vous étudierez les effets magnétiques du courant les polarités d un

solénoïde

*electromagna c tisme et a c lectrostatique exerci download* - Feb 26 2022

web electromagna c tisme et a c lectrostatique exerci biological effects of magnetic and electromagnetic fields parallel algorithms in computational science and engineering

**electromagna c tisme et a c lectrostatique exerci** - Jun 01 2022

web electromagna c tisme et a c lectrostatique exerci downloaded from protese odontocompany com by guest estes cesar nuclear science abstracts mdpi over the last 4 years imrt igrt sbrt advances in the treatment planning and delivery of radiotherapy has become a standard reference in the field during this time however electromagna c tisme et a c lectrostatique exerci - Oct 05 2022

web electromagna c tisme et a c lectrostatique exerci physique chimie mpsi fiches méthodes et exercices corrigés aug 01 2022 les ouvrages de cette collection ont pour objectif de faciliter l acquisition et la maîtrise des notions fondamentales du programme le but est de faire en

# **exercices corriges en electricite et magnetisme cours électricité** - Apr 30 2022

web placez le récipient scellé contenant le ferrofluide au dessus de l aimant et observez 2 promenez l aimant autour du tube scellé contenant le ferrofluide et observez couplage électromagnétique un fil parcouru par

un courant crée un champ magnétique mettez en marche le générateur placez la sonde dans la bobine

**a lectromagna tisme a lectrostatique et magna c t book** - Nov 06 2022

web electromagna c tisme et a c lectrostatique exerci

physique chimie mpsi fiches mthodes et exercices corrigs aug 01 2022 les ouvrages de cette collection ont pour objectif de faciliter l acquisition et la matrise des notions

**electromagna c tisme et a c lectrostatique exerci furber copy** - Sep 04 2022

web skillfully as keenness of this electromagna c tisme et a c lectrostatique exerci can be taken as without di $\sqrt{1}$ culty as picked to act nuclear power plant control and instrumentation 1982 international atomic energy agency 1983 a german english dictionary for chemists austin m 1876 1956 patterson 2018 11 07

*electromagna c tisme et a c lectrostatique exerci copy* - Mar 30 2022

web electromagna c tisme et a c lectrostatique exerci behaviour of electromagnetic waves in dinerent media and structures relocation of the woodbridge research facility electromagnetic pulse simulators parallel algorithms in computational science and engineering borehole electromagnetic telemetry system electromagnetic radiation

Best Sellers - Books ::

[rene girard deceit desire and the novel](https://www.freenew.net/textbooks/threads/?k=Rene_Girard_Deceit_Desire_And_The_Novel.pdf) [redfern and hunter on international arbitration pa](https://www.freenew.net/textbooks/threads/?k=redfern-and-hunter-on-international-arbitration-pa.pdf) [refrigeration air conditioning technology 6th edition](https://www.freenew.net/textbooks/threads/?k=refrigeration-air-conditioning-technology-6th-edition-review-questions-answers.pdf) [review questions answers](https://www.freenew.net/textbooks/threads/?k=refrigeration-air-conditioning-technology-6th-edition-review-questions-answers.pdf) [recovering from a passive aggressive relationship](https://www.freenew.net/textbooks/threads/?k=Recovering-From-A-Passive-Aggressive-Relationship.pdf) [relationship gift ideas for him](https://www.freenew.net/textbooks/threads/?k=Relationship-Gift-Ideas-For-Him.pdf) [readings in ancient greek philosophy from thales to](https://www.freenew.net/textbooks/threads/?k=readings_in_ancient_greek_philosophy_from_thales_to_aristotle.pdf) [aristotle](https://www.freenew.net/textbooks/threads/?k=readings_in_ancient_greek_philosophy_from_thales_to_aristotle.pdf) [reinventing organizations frederic laloux](https://www.freenew.net/textbooks/threads/?k=Reinventing-Organizations-Frederic-Laloux.pdf) [repair manuals etc source four zoom](https://www.freenew.net/textbooks/threads/?k=repair_manuals_etc_source_four_zoom.pdf)

[remaking chicago the political origins of urban](https://www.freenew.net/textbooks/threads/?k=remaking-chicago-the-political-origins-of-urban.pdf) [ready ny grade 8 best network nyc | cfn 112](https://www.freenew.net/textbooks/threads/?k=Ready-Ny-Grade-8-Best-Network-Nyc-Cfn-112.pdf)